https://www.100test.com/kao\_ti2020/430/2021\_2022\_\_E8\_B0\_A8\_ E6\_85\_8E\_E4\_BD\_BF\_E7\_c97\_430373.htm 类型最早出现在C语言中(比较通用的语言里面),在C语言

 $\mathop{\mathrm{Float}}$ , which is the set of  $\mathop{\mathrm{Float}}$ 

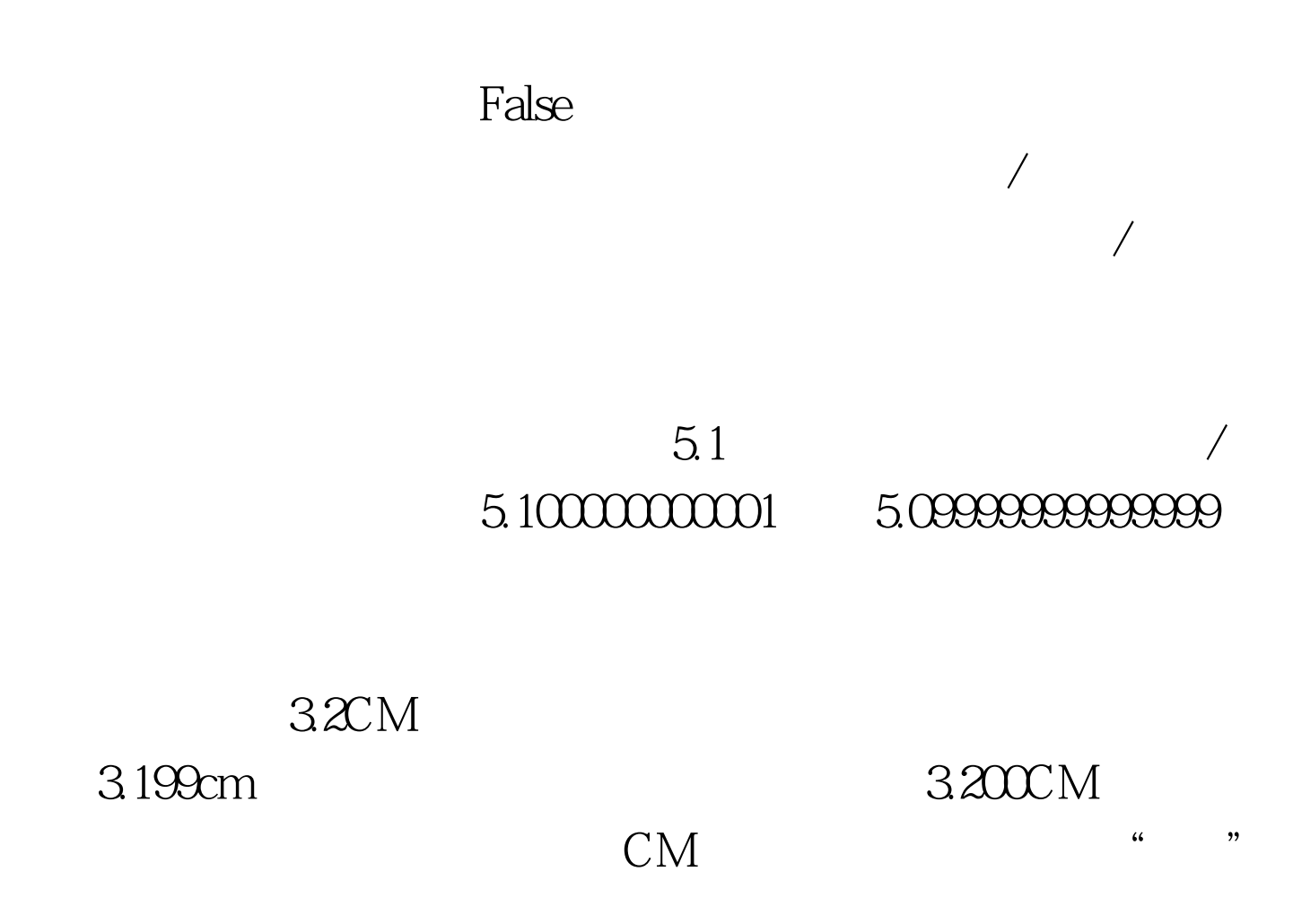

 $\epsilon$ 

 $\mathcal{M}$ 

 $\sqrt{a\sqrt{a}}$ 

 $\mathcal{A}$ 

 $\mathcal{N}$ 

Public Declare Sub CopyMemory Lib "kernel32" Alias "RtlMoveMemory" (Destination As Any, Source As Any, ByVal Length As Long) Public Sub floatTest()Dim dblVar As SingledblVar =  $5.731$  / 8dblOutput dblVardblVar = dblVar  $*$  $2$ dblOutput dblVardblVar = dblVar \*  $2$ dblOutput dblVardblVar =  $dbNar * 2dblOutput dblVardbNar = dblVar * 2dblOutput$ dblVardblVar = dblVar \* 2dblOutput dblVarEnd SubPublic Sub dblOutput(ByVal dblVar As Single) Dim bytVar(3) As Byte Dim i As Integer, j As Integer Dim strVar As String CopyMemory ByVal VarPtr(bytVar(0)), ByVal VarPtr(dblVar), 4 strVar = dblVar amp. (bytVar(i) And  $2^{\wedge}$  j)  $/2^{\wedge}$  j Next j strVar = strVar &amp. " " Next i Debug.Print strVarEnd Sub

716375: 00111111 00110111 01100100 01011010 1.43275: 00111111 10110111 01100100010110102.8655: 01000000 00110111 01100100 01011010 5.731: 01000000 10110111 011001001011010 11.462 0100001 00110111 0110010001011010 22.924: 01000001 10110111 0110010001011010

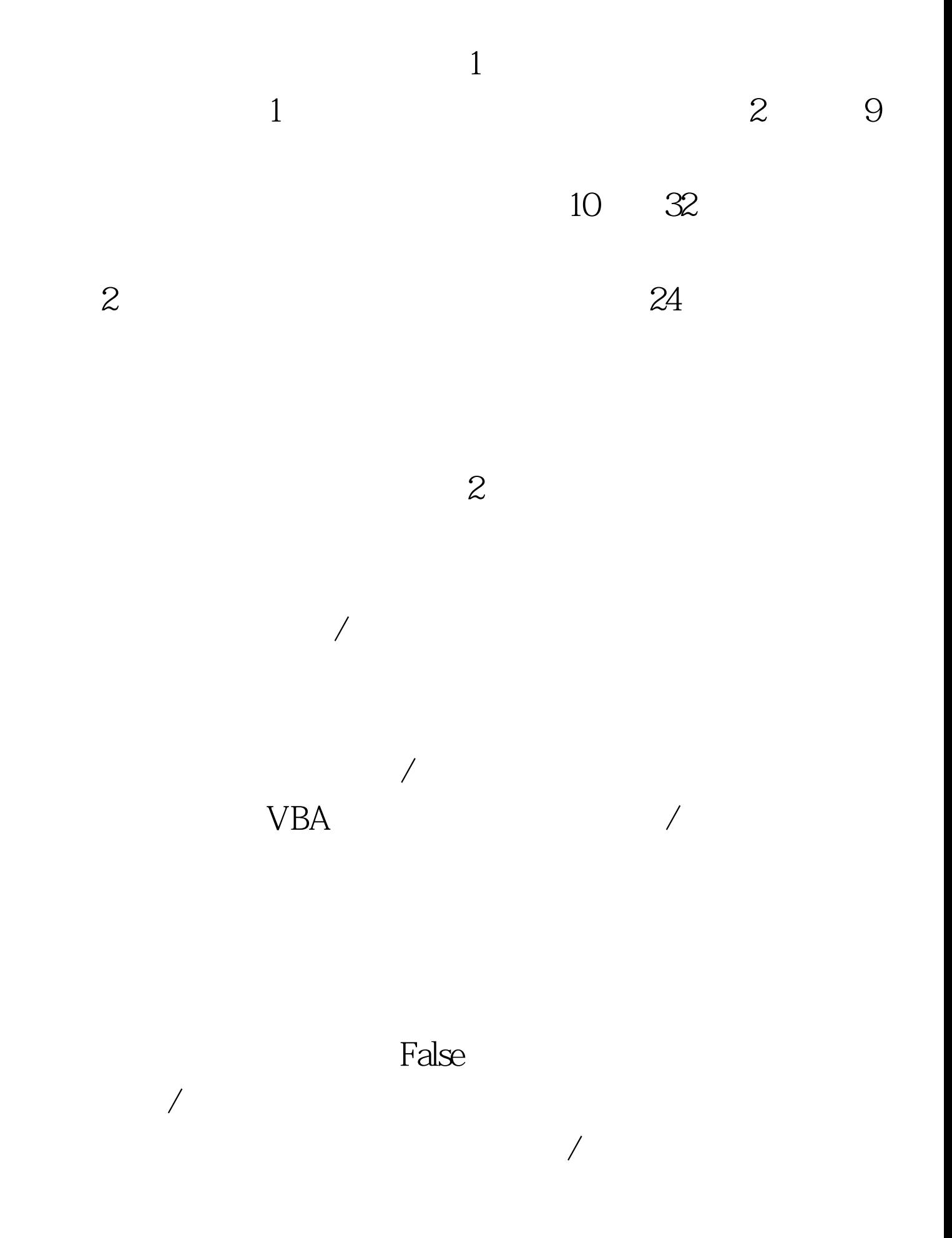

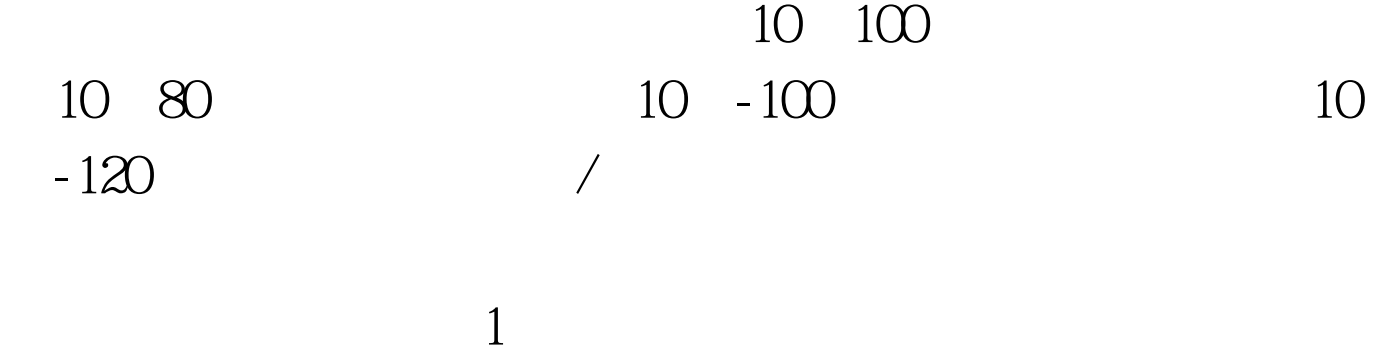

 $2\ll 3$ 

 $100T$ est www.100test.com